# **KLASIFIKASI CITRA** *PLASMODIUM* **PENYEBAB PENYAKIT MALARIA DALAM SEL DARAH MERAH MANUSIA DENGAN MENGGUNAKAN METODE** *MULTI CLASS SUPPORT VECTOR MACHINE* **(SVM)**

# Nur Ain Banyal<sup>1</sup>, Surianti<sup>2</sup>, Abd. Rachman Dayat<sup>3</sup>

<sup>1</sup>nur.ain@amikumelmandiri.ac.id, <sup>2</sup>surianti@amikumelmandiri.ac.id, ³abd.rachman.dayat@amikumelmandiri.ac.id <sup>123</sup>AMIK Umel Mandiri

#### **Abstrak**

Malaria adalah penyakit kronis dan akut yang disebabkan oleh protozoa dari jenis *Plasmodium*. Ada 4 spesies yang utama dari jenis plasmodium yang menyebabkan penyakit malaria pada manusia, yaitu: *Plasmodium falciparum, Plasmodium vivax, Plasmodium malariae dan Plasmodium ovale*. Yang paling berbahaya dari *spesies* ini adalah *Plasmodium falciparum* karena akibatnya bisa fatal dan *spesies* ini juga yang paling banyak menyebabkan kematian. Penelitian ini bertujuan untuk membuat sistem klasifikasi stadium penyakit malaria berdasarkan citra *Plasmodium Falciparum*. Penelitian ini dilakukan di Puskesmas Perawatan Koya Barat Distrik Muara Tami Kota Jayapura Propinsi Papua dan daerah ini merupakan daerah endemik malaria. Ekstrasi ciri *Plasmodium Falciparum* menggunakan metode Filter Gabor dan *Multi Class SVM* dengan menggunakan metode "one-angaints-all" untuk klasifikasi stadium dari penyakit malaria. Hasil penelitian menunjukkan akurasi terbaik adalah 73,33 % dengan 120 citra data latih dan 30 citra data uji berdasarkan parameter dari filter gabor yaitu: N=8,  $\lambda = 7, \theta = 25^{\circ}, \varphi = 0, \theta = 1, Y = 0, 5$ .

**Kata kunci**: *Plasmodium Falciparum, Filter Gabor, Multi Class SVM*.

# ெ 0 0

**EXY ESA** ILKOM Jurnal Ilmiah work is licensed under a CCA-SA 4.0 International License.

# **1. Pendahuluan**

Malaria adalah penyakit kronis dan akut yang disebabkan oleh protozoa dari jenis Plasmodium. Ada 4 spesies yang utama dari jenis plasmodium yang menyebabkan penyakit malaria pada manusia, yaitu: *Plasmodium Falciparum, Plasmodium Vivax, Plasmodium Malariae dan Plasmodium Ovale*. Yang paling penting dari *spesies* ini adalah *Plasmodium Falciparum* karena akibatnya bisa fatal dan *spesies* ini juga yang paling banyak menyebabkan kematian [3]. Angka kesakitan penyakit ini relatif masih cukup tinggi terutama di kawasan Indonesia bagian timur khususnya di Papua [2].Malaria masih mengancam status kesehatan masyarakat terutama bagi masyarakat miskin yang hidup di daerah terpencil. Oleh karena itu upaya pengendalian malaria perlu kita tingkatkan terus menerus antara lain meningkatkan kemampuan dan ketrampilan para pelaksananya/tenaga mikroskopis terutama di Dati II dan tenaga lapangan (Puskesmas/Rumah Sakit/Unit Pelayanan Kesehatan).Pengolahan citra dapat digunakan untuk membantu proses pendiagnosaan penyakit malaria dalam sel darah merah manusia. Sekarang ini yang dilakukan dokter untuk mendiagnosa malaria dalam sel darah merah yaitu menggunakan dua (2) teknik pencitraan yaitu makroskopik dan dermatoskopik. Makroskopik merupakan teknik pencitraan menggunakan alat bantu kaca pembesar atau loop, dan teknik ini memiliki tingkat keakurasi sebesar 65% hingga 80%, sedangkan teknik dermatoskopik adalah sebuah teknik pencitraan *non-invasive* menggunakan minyak *immersion.*  Untuk dapat melihat adanya parasit di dalam darah penderita, perlu dibuat sediaan darah malaria (SD).Selanjutnya diwarnai dengan pewarnaan giemsa. SD ditetesi minyak imersi dan diperiksa di bawah mikroskop menggunakan lensa objektif 100x. Jika ditemukan parasit pada pemeriksaan, penderita dinyatakan positif malaria. Citra *Plasmodium Falciparum* memiliki bentuk, tekstur dan warna yang sangat beragam.Klasifikasi citra merupakan salah satu tahap yang paling penting pada plasmodium penyebab penyakit malaria dalam sel darah merah manusia. Penelitian ini mengimplementasikan metode *MultiClass Support Vector Machine (SVM) dengan* Filter Gabor untuk tahap klasifikasi dan ekstrasi fitur pada sistem berdasarksn ciri warna. Model klasifikasi ini digunakan untuk mengklasifikasikan citra. Berdasarkan uraian diatas,maka pada penelitian ini diusulkan suatu sistem yang dapat mendeteksi stadium dari *Plasmodium Falciparum*dengan menerapkan metode *Multi Class Support Vector Machine(SVM)*untuk menganalisis struktur lokal suatu citra dalam klasifikasi plasmodium penyebab penyakit malaria dalam sel darah merah manusia dan ekstraksi fitur dari *Plasmodium* penyebab penyakit malaria dalam sel darah merah manusia dengan menggunakan Filter Gabor.

#### **2. LandasanTeori**

#### **2.1. Diagnosis Mikroskopi**

Diagnosis malaria ditegakkan berdasarkan gejala klinis, pemeriksaan laboratorium, dan pemeriksaan penunjang.Diagnosis pasti dibuat dengan ditemukannya parasit malaria dalam pemeriksaan mikroskopis laboratorium. Pemeriksaan mikroskopik dengan pewarnaan Giemsa sampai saat ini masih merupakan baku emas pemeriksaan malaria. Walaupun demikian, hasil pembacaannya hanya dapat dipercaya jika dilakukan oleh seorang yang berpengelaman.Kekurangannya adalah subjektivitas pemeriksaan, terutama dalam hal mengdiagnosa infeksi campuran atau infeksi dengan jumlah parasit yang rendah.Pemeriksaan mikroskopis, pemeriksaan ini meliputi pemeriksaan darah yang menurut teknis pembuatannya dibagi menjadi preparet darah (SD) tebal dan preparet darah tipis, untuk menentukan ada tidaknya parasit malaria dalam darah. Melalui pemeriksaan ini dapat dilihat jenis plasmodium dan stadiumnya dalam hal ini *Plasmodium Falciparum* yang diteliti serta kepadatan parasitnya. Kepadatan parasit dapat dilihat melalui dua cara yaitu semi-kuantitatif dan kuantitatif. Metode semi-kuantitatif adalah minghitung parasit dalam LPB (lapang pandang besar) dengan rincian sebagai berikut:

( - ) : SDr negatif ( tidak ditemukan parasite dalam 100 LPB)

 $(+)$  : SDr positif 1 (ditemukan 1-10 parasit dalam 100 LPB)

 $(++)$  : SDr positif 2 (ditemukan 11-100 parasit dalam 100 LPB)

(+++) : SDr positif 3 (ditemukan 1-10 parasit dalam 1 LPB)

(++++) : SDr positif 4 (ditemukan 11-100 parasit dalam 1 LPB)

Perhitungan kepadatan parasit secara kuantitatif pada SD tebal adalah menghitung jumlah parasit per 200 leukosit.Pada SDr tipis, menghitung jumlah parasit per 1000 eritrosit [8].

## *2.2.* **Sel Darah Merah (***Eritrosit***)**

 Definisi Sel darah merah (*Eritrosit*) merupakan salah satu sel darah merah dengan jumlah paling banyak dibandingkan dengan sel darah lainnya. Sel darah merah matang berbentuk cakram bikonkaf dengan struktur sel yang tidak lengkap dengan tebal 1,5-2,5 mikron. Darah merah normal mempunyai volume 80- 96 femoliter (1fL = 10-15 liter) dengan diameter kira-kira 7-8 mikron, sama dengan inti *limfosit* kecil. Sel darah merah hanya terdiri dari membran dan sitoplasma tanpa inti sel. Sel darah merah yang berukuran lebih besar dari inti *limfosit* kecil pada apusan darah tepi disebut makrositik. Sel darah merah yang berukuran lebih kecil dari inti *limfosit* kecil disebut mikrositik. [3].

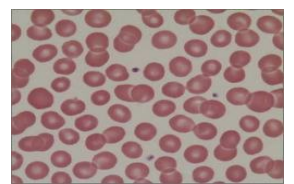

Gambar 1 Sel darah merah normal

# *2.3.* **Ciri-ciri Malaria** *Plasmodium Falciparum*

- 1. Sel darah merah tidak membesar.
- 2. Ring terlihat jelas dan halus dan bisa ditemukan beberapa ring dalam satu sel.
- 3. Beberapa ring bisa mempunyai 2 bintik-bintik *kromatin*.
- 4. Adanya bentuk marginal / applique.
- 5. Biasanya tidak terlihat adanya bentuk *schizont* dalam apus darah tepi, kecuali pada infeksi berat.
- 6. *Gametosit* mempunyai karakteristik berbentuk pisang. Meskipun begitu, *gametosit* biasanya tidak muncul dalam darah pada minggu pertama sampai minggu keempat masa infeksi.
- 7. Bintik-bintik Maurer ditemukan pada stadium ring tua.[2].<br> $\overline{0}$  0 0 0 0 0

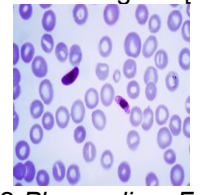

Gambar 2 *Plasmodium Falciparum*

## **2.4. Pengolahan Citra Digital**

Pengolahan Citra merupakan cara pemrosesan Citra dengan menggunakan perangkat komputer agar mudah diinterpretasi oleh manusia atau mesin. Pengolahan Citra umumnya diterapkan untuk melakukan pemodifikasian, pengubahan, penggabungan maupun perbaikan kualitas Citra. Pada pengolahan Citra, yang menjadi disiplin dalam pemrosesan gambar adalah input dan output.

Matrik yang dinyatakan [Citra digital](http://temukanpengertian.blogspot.com/2013/08/pengertian-pengolahan-citra-digital.html) yaitu dengan matriks berukuran N (baris/tinggi) x M (kolom/lebar). Setiap titik juga memiliki nilai berupa angka digital yang merepresentasikan informasi yang diwakili titik tersebut. Format nilai piksel sama dengan format citra keseluruhan. Pada kebanyakan sistem pencitraan, nilai ini biasanya berupa bilangan bulat positif.

- *Citra RGB (True Color)* 

Sebuah warna didefinisikan dengan jumlah intensitas pokok yang terdiri dari warna pokok *Red, Green and Blue(RGB)* yang diperlukan untuk membuat suatu warna. Pada kondisi setiap warna piksel RGB (triplet dari warna merah, hijau dan biru), kedalaman warnanya adalah 24bit untuk 3 lapis citra dengan jumlah bit setiap lapisnya yang memiliki intensitas nilai maksimum 255 atau sama dengan 8 bit.

- *Citra Grayscale*

Dalam Matlab, citra digital direspresentasikan sebagai sekumpulan piksel(picture element) yang membentuk sebuah matriks berukuran M x N dimana M merupakanjumlah baris (lebar citra) dan N merupakan jumlah kolom (panjang citra). Setiap piksel mempunyai dua informasi yaitu koordinat (x,y) dan intensitas f(x,y). pengolahan citra digital dilakukan dengan cara memanipulasi informasi yang dimiliki oleh setiap piksel pada citra[7]` `.

Derajat keabuan citra merupakan representasi citra dengan hanya menggunakan warna abuabu *(grey)* yang berbeda intensitasnya. Citra grey dapat dihasilkan dari citra *RGB* dengan cara mengalikan ketiga komponen warna pokok *RGB* dengan suatu koefisien yang jumlahnya satu.  $Y = a.R + b.G + c.B$ .

Ekstraksi ciri terdiri atas peta vektor pengamatan meliputi struktur berbasis metode untuk mendeteksi struktur gambar seperti tepi, garis, sudut, lingkaran, elips, dll. Tujuan utama dari ekstraksi ciri adalah untuk mereduksi dimensi data dengan tetap mempertahankan ciri khas atau informasi yang terkandung di dalam data tersebut.

- Cropping dan Resize

Istilah cropping dalam hal ini dapat diartikan sebagai memotong suatu image pada daerah tertentu untuk diambil dan diolah. Tidak semua daerah dari image yang diolah sebagai data, akan tetapi hanya daerah tertentu yang termasuk dalam citra *plasmodium falciparum.* Hal ini dilakukan untuk mendapat data yang tepat dan berukuran kecil sehingga memudahkan dalam proses komputasi data.[1].

#### **2.5. Filter Gabor**

Filter Gabor merupakan salah satu filter yang mampu mensimulasikan karakteristik sistem visual manusia dalam membedakan tekstur berdasarkan atas kapabilitas untuk mengidentifikasikan berbagai frekuensi dan orientasi spasial tekstur dari citra yang diamati. Untuk Filter Gabor sesuai dengan aplikasi pengenalan tekstur dalam visi komputer. Pada penelitian filter Gabor digunakan untuk orientasi secara spasial. Dimana secara spasial fungsi Gabor merupakan sinusoida yang dimodulasi oleh fungsi Gauss, secara matematis dapat ditulis dengan persamaan(1). [6]:

 $\varphi(x + y) = \frac{1}{2}$  $\frac{1}{2\pi\sigma_x\sigma_y}$  exp $\left[-\frac{1}{2}\right]$  $rac{1}{2} \left(\frac{x^2}{\sigma_{\gamma i}}\right)$  $\frac{x^2}{\sigma_{x^2}} + \frac{y^2}{\sigma_{y^2}}$ <sup>2</sup> )] exp(2)……………………………………………........(1)

# **Ada enam parameter yang harus ditetapkan dalam implementasi Filter Gabor** *yaitu* **F,**   $\theta$ ,  $\sigma_x$ ,  $\sigma_y$ ,  $B_F$  dan  $B_\theta$ .

- 1. Frekuensi (F) dan orientasi  $(\theta)$  mendefinisikan lokasi pusat filter.
- 2.  $B<sub>F</sub> dan B<sub>q</sub> menyatakan konstanta lebar pita frekuensi dan jangkauan angular filter.$
- 3. Variabel  $\sigma_{v}$ berkaitan dengan respon sebesar 6dB untuk komponen frekuensi spasial.

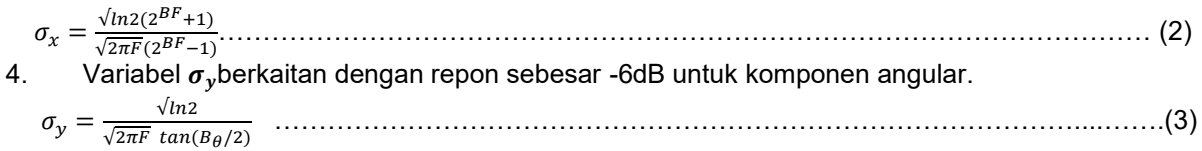

- 5. Posisi (F, *θ*) dan lebar pita (*σx, σy*) dari *Filter Gabor* dalam domain frekuensi harus ditetapkan dengan cermat agar dapat menangkap informasi tekstur dengan benar. Frekuensi tengah dari filter kanal harus terletak dekat dengan frekuensi karakteristik tekstur.
- 6. Setelah mendapat ciri *Filter Gabor* dapat dilakukan ekstrasi ciri. Salah satu ciri dapat dipilih adalah ciri energy.
- 7. Lebar pita frekuensi (BF) dan jarak frekuensi tengah (SF) sebesar satu oktaf, serta lebar pita angular (B $\theta$ ) dan jarak angular (S $\theta$ ) sebesar 30<sup>0</sup>dan 45<sup>0</sup>. Pemilihan lebar pita angular sebesar  $30<sup>0</sup>$  dan 45<sup>0</sup> adalah karena nilai ini dianggap mendekati karakteristik sistem visual manusia. [4]. Dari persamaan diatas memiliki parameter untuk menghasilkan filter dengan fungsi Gabor:
	- 1. Lambda (ℷ) adalah parameter panjang gelombang dari faktor sinusoidal. Nilainya ditentukan oleh piksel.
	- 2. Tetha  $(\theta)$  merupakan orentasi normal terhadap garis-garis parallel fungsi Gabor, nilainya ditentukan dalam derajat antara 0 dan 360.
	- 3. Phi  $(\varphi)$  adalah fase offset sebagai faktor kosinus dalam fungsi gabor, nilainya dalam derajat antara -180 dan 180.
	- 4. Sigma  $(\sigma)$  standar deviasi dari Gaussian faktor menentukan ukuran (linier) dukungan dari fungsi gabor.
	- 5. Gamma  $(y)$  adalah rasio aspek spasial yang menentukan elips dari bentuk fungsi Gabor. [5].

#### *2.6. Multi Class SVM*

 *SVM* saat pertama kali diperkenalkan oleh Vapnik, hanya dapat mengklasifikasikan data ke dalam dua kelas (klasifikasi biner). Namun, penelitian lebih lanjut untuk mengembangkan SVM sehingga bisa mengklasifikasi data yang memiliki lebih dari dua kelas, terus dilakukan.Ada dua pilihan untuk mengimplementasikan *multi class SVM* yaitu dengan menggabungkan beberapa SVM biner atau menggabungkan semua data yang terdiri dari beberapa kelas ke dalam sebuah bentuk permasalah optimasi.

 Berikut ini adalah metode yang umum digunakan untuk mengimplementasikan *multi class SVM* dengan menggunakan Metode "one-against-all", dengan menggunakan metode ini, dibangun k buah model SVM biner (k adalah jumlah kelas). Setiap model klasifikasi ke-i dilatih dengan menggunakan keseluruhan data, untuk mencari solusi permasalahan.Contohnya, terdapat permasalahan klasifikasi dengan 5 buah kelas.Untuk pelatihan digunakan 5 buah SVM biner [9].

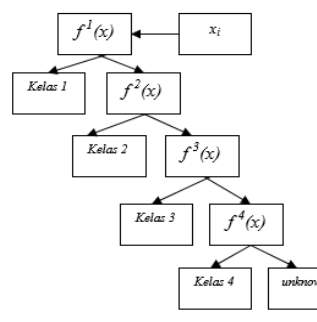

Gambar 3 Contoh klasifikasi "*One Against Al*l" untuk 4 kelas

#### **3. Metode**

Rancangan sistem yang akan dikembangkan pada penelitian ini dapat dilihat pada gambar 4.

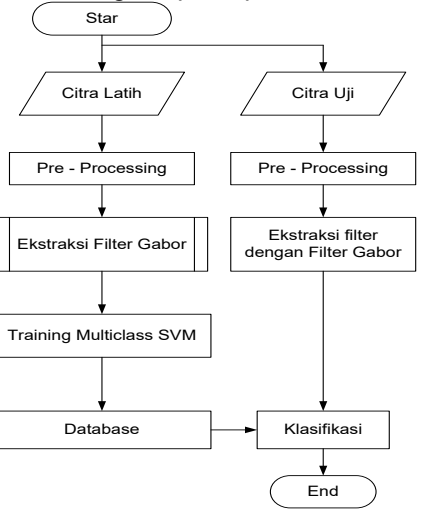

Gambar 4 Diagram Alir Perancangan Sistem

Adapun penjelasan dari diagram alir perancangan sistem sebagai berikut:

1. Citra

Proses pertama kali yang akan dilakukan adalah memilih dan mengelompokan citra masukan berdasarkan stadiumnya. Sampel citra terdiri atas dua bagian yaitu citra latih dan citra uji yang dikelompokkan masing-masing folder. Citra dengan \*jpg dan jenis color image *RGB*.

2. Pre-processing

Pada tahapan ini akan dilakukan konversi sampel citra *RGB* ke citra grayscale. Pada Matlab kita menggunakan perintah **"***dst=rgb2gray(src),* dst itu adalah variabel citra keluaran dari citra konversi ke gray dan "src" merupakan variable citra masukan dalam hal ini adalah citra *RGB*. Setelah citra RGB dikonversi ke citra grayscale kemudian dilakukan resize. Pada Matlab digunakan perintah*"dst=imresize***(x y)** dimana x dan y adalah 150 x 150 ukuran resize. Untuk pempercepat proses trainning *reshape*(1 x 150 x 150) hal ini berarti matriks 150 x 150 diubah kedalam matriks 1 x 22500.

3. Filter Gabor

Setelah citra diubah ke *graycsale*, maka proses selanjutnya adalah memperjelas citra dengan menggunakan Filter Gaboruntuk melihat ciri dari citra dari citra tersebut. Adapun Proses Filter Gabor dalam diagram dapat dilihat pada gambar 5.

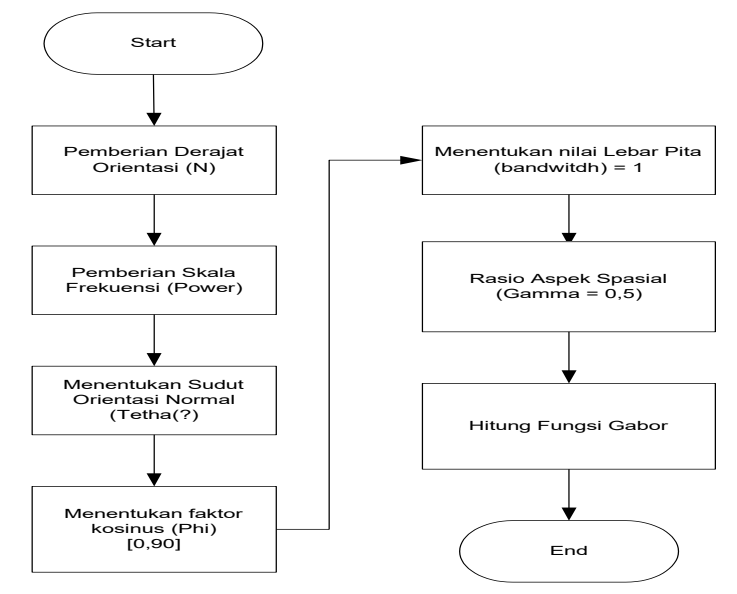

Gambar 5 Diagram Alir Filter Gabor

#### 4. Training Multi Class SVM

Setelah melalui proses ekstraksi ciri dari filter gabor kemudian ditrainning. Untuk melakukan trainning dengan svm pada matlab digunakan perintah **"***SVMtrain***".** Dari hasil training diatas digunakan fungsi linear kernel yang secara implesif(tidak kelihatan) melakukan transpormasi dari ruang hyperplane yang lebih tinggi dari dimensi aslinya. Nilai bias adalah parameter klasifikasi linier yang berperan untuk meningkatkan perfomen klasifikasi. nilai bias merupakan nilai yang harus dilewati setia pemisa hyperplane yang dihasilkan.

#### 5. Klasifikasi

Penentuan kelas untuk klasifikasi diambil dari nama file image trainnig, kemudian untuk klasifikasi dengan menggunakan *multi class svm*.

#### **4. Hasil**

#### **4.1. Antarmuka Sistem**

Antarmuka sistem deteksi *Plasmodium Falciparum* menggunakan ekstraksi *Filter Gabor* dan untuk mengklasifikasikan digunakan *Multi Class SVM* dengan model one-against-all merupakan model klasifikasi dari setiap citra *plasmodium falciparum* dilatih dengan menggunakan keseluruhan data trainning. Sistem ini dapat memberikan informasi tentang sampel darah normal, tropika stadium 1, tropika stadium 2 dan tropika stadium 3 serta tropika stadium 4. Berhasil tidaknya suatu proses pelatihan data dan seberapa besar nilai akurasi data yang dihasilkan oleh sistem untuk mengklasifikasikan citra *plasmodium falciparum* dengan model diatas diharapkan hasil identifikasi secara komputerisasi dengan proses pengolahan citra dapat membantu ahli medis sebagai langkah awal mendeteksi dini dalam menganalisis *plasmodium* penyebab penyakit malaria dalam sel darah merah manusia. Sistem ini dibuat dengan menggunakan Aplikasi Matlab dan dirancang dengan GUI agar tidak menyulitkan user (tenaga medis) untuk melakukan pendeteksian dini terhadap pasien.

Cara kerja dari sistem terdiri dari 2(dua) tahapan yaitu tahapan training dan tahapan klasifikasi.Tahapan training hanya dilakukan1 (satu) kali untuk menghasilkan database fitur dari citra *Plasmodium Falciparum*.

1. Tahapan Training

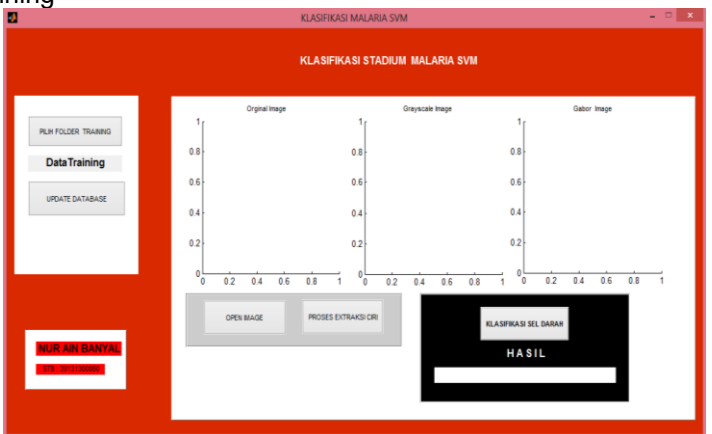

- Gambar 6 Tampilan Sistem Secara Keseluruhan
- 1. Tahapan Klasifikasi

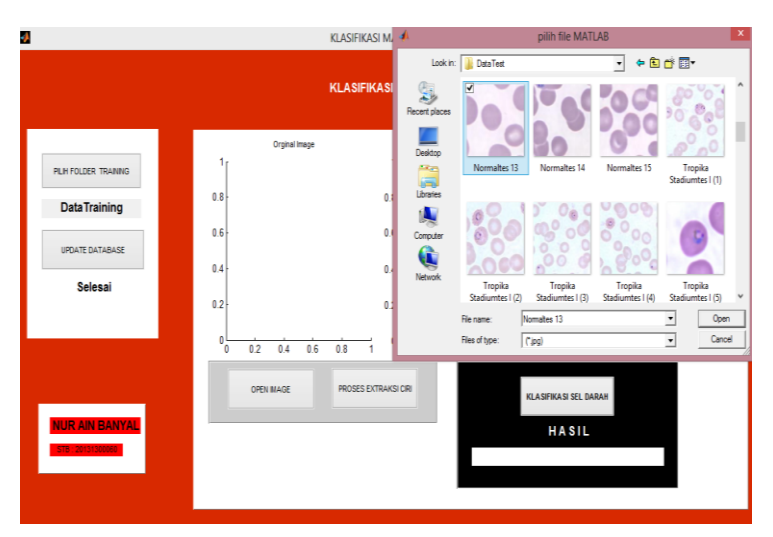

Gambar 7 Tampilan Pilih Open Image

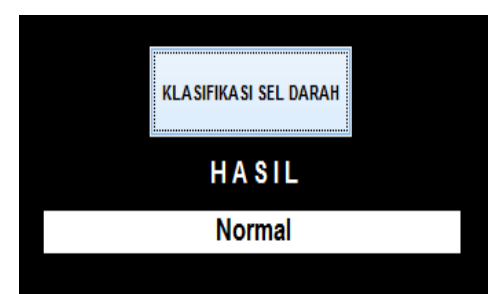

Gambar 8 Tampilan hasil dari klasifikasi sel darah terdeteksi normal

#### **4.2. Pengujian dan Analisa Sistem**

Dalam perancangan sistem deteksi *Plasmodium Falciparum* terdapat 2(dua) tahap proses, yaitu tahap latih dan tahap klasifikasi. dimana pada tahap ini adalah tahap validasi (pengujian sistem) terhadap hasil yang diperoleh berdasarkan nilai parameter dari filter gabor dengan jumlah sampel keseluruhan sebanyak 150 citra *Plasmodium Falciparum*. Pengujian yang dilakukan adalah untuk mendeteksi stadium dari *Plasmodium Falciparum.* Hasil pengujian berdasarkan nilai parameter dari filter gabor.

#### **4.3. Pengujian Sistem berdasarkan Perbandingan Data Latih dan Data Uji**

Dari hasil pengujian sistem yang terdapat pada table.2. menunjukkan parameter dari filter gabor yaitu: N=8,  $\lambda = 5$ ,  $\theta$ =25°,  $\varphi$ =0, b=1, Y=0,5 dengan perbandingan 50% : 50% menghasilkan nilai akurasi tertinggi 66,66 %. Dimana pada hasil dari parameter ini merupakan tolak ukur untuk perbandingan-perbandingan selanjutnya, dapat dilihat pada tabel .3.Pada tahap ini pengujian dilakukan sebanyak 3(tiga) kali dengan jumlah sampel 75 citra untuk masing-masing data latih dan uji. Hasil tersebut menunjukkan bahwa sistem dengan database citra yang sama menghasilkan tingkat akurasi yang rendah dalam mendeteksi stadium dari *Plasmodium Falciparum.* Sehingga dapat dibandingkan dengan data sampel yang lain. Dapat dilihat pada table.4.dan tabel.5. dimana pada kedua tabel ini menghasilkan tingkat akurasi paling tinggi 71,11% dengan 90 citra data latih dan 60 citra data uji untuk perbandingan 60%:40% dan tingkat akurasi paling tinggi 71,11% dengan perbandingan 70%:30% dengan 105 citra data latih dan 45 citra data uji. Hasil tersebut menunjukkan bahwa semakin banyak sampel data latih dan semakin kecil sampel data uji maka menghasilkan nilai yang lebih baik(bagus).

#### **4.4. Pengujian Sistem berdasarkan Kalsifikasi dengan Perbandingan Data Latih dan Data Uji**

Sistem klasifikasi diuji dengan perbandingan 80%:20% menghasilkan tingkat akurasi terbaik dapat dilihat pada tabel.6. berdasarkan total citra untuk data latih sebanyak 120 dan untuk data uji sebanyak 30 mendapatkan tingkat akurasi tertinggi 73,33%. Ini berarti bahwa semakin banyak jumlah total citra untuk sampel data latih akan berpengaruh dan meningkatkan tingkat akurasi deteksi stadium dari *Plasmodium Falciparum*.

Untuk minghitung hasil rata-rata dapat dilihat pada persamaan 1:

$$
Rata - rata Hasil Tes = \frac{Jumlah Samuel Benar}{Jumlah Samplel} \times 100\% \qquad \qquad \ldots \ldots \ldots \tag{1}
$$

$$
=\frac{22}{30} \times 100\% = 73,33\%
$$

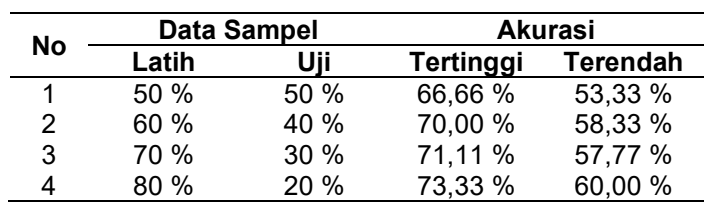

66.66  $0.00$ 71.11 73.33 50:50 60:40 70:30 80:20 **Grafik Akurasi**

Gambar 9 Grafik Akurasi

Hasil pengujian sistem berdasarkan parameter dari filter gabor yaitu: N=8,  $\lambda = 7, \theta = 25^{\circ}$ ,  $\varphi = 0$ , b=1, ϒ=0,5 menunjukakan tingkat akurasi sebesar 73,33 % dapat dilihat pada grafik 4.11 dengan perbandingan data sampel latih dan uji yaitu 80% : 20% diambil dari tingkat akurasi tertinggi. Dari hasil tersebut belum mencukupi 100%.karena ada beberapa faktor yang mempengaruhi hasil

#### Tabel 1 Nilai Akurasi

klasifikasi dimana dari hasil pengujian yang dilakukan terdapat adanya kesalahan deteksi disebabkan oleh adanya faktor pewarnaan pada citra preparet yang kurang bagus. Sehingga sistem tidak meggenali parasit dari *plasmodium falciparum* pada saat diuji.

## **5. Kesimpulan**

Berdasarkan hasil penelitian dan pengujian sistem yang dilakukan, maka penulis dapat menarik kesimpulan yaitu Hasil deteksi dari *plasmodium falciparum* dengan jumlah data sampel keseluruhan sebanyak 150 citra *plasmodium falciparum* yang terdiri dari 120 citra latih dan 30 citra uji dengan perbandingan 80% : 20%, berdasarkan parameter dari filter gabor N=8,  $\lambda = 7, \theta = 25^{\circ}$ ,  $\varphi = 0$ , b=1, ϒ=0,5 menunjukakan tingkat akurasi sebesar 73,33%.

Dari hasil tersebut belum mencukupi 100%.karena ada beberapa faktor yang mempengaruhi hasil klasifikasi dimana dari hasil pengujian yang dilakukan terdapat adanya kesalahan deteksi disebabkan oleh adanya faktor pewarnaan pada citra preparet yang kurang bagus. Sehingga sistem tidak meggenali parasit dari *plasmodium falciparum* pada saat diuji.

#### **Daftar Pustaka**

- [1]. Aniati Murni Arymurthy, Suryana Setiawan, 1992, "*Pengantar Pengolahan Citra".*Edisi pertama, Elex Media Komputindo 2.
- [2]. Derektorat pengendalian penyakit bersumber bintang, direktorat jenderal PP dan PL Kementrian Kesehatan RI, 2011.Pedoman Teknis Pemeriksaan Parasit Malaria.Penerbit Bakti Husada.
- [3]. Departemen Parasitologi Medis US Namru-2 Jakarta, 2006. "Buku Panduan Pelatihan Diagnosis Mikroskopi Malaria".
- [4]. Erma Rachmawati, 2008. "Pengembangan Perangkat Lunak untuk Pengenalan Wajah dengan Filter Gabor Menggunakan Algoritma Linear Discriminant Analysis (LDA)".
- [5]. Panca Mudji Rahardjo, 2010."Pengenalan Ekspresi Wajah berbasis Filter Gabor dan Backpropagation Neural Network".
- [6]. Resmana Lim, Yulia, Roy Otniel Pantouw, 2010. "Pelacakan Dan Pengenalan Wajah Menggunakan Webcam & Metode Gabor Filter".
- [7]. T. Suyoto, Edy Mulyanto, Vincent Suhartono, Oky Dwi Nurhayati, Wijanarto, 2009, Teori Pengolahan Citra Digital, Edisi pertama, Penerbit Andi Offset, Yogyakarta.
- [8]. Widoyono, 2010. "Penyakit Tropis Epidemiologi, Penularan, Pencegahan dan Pemberantasannya". Penerbit Erlangga.
- [9]. Wahyudi Setiawan, 2012. "Sistem Deteksi Retinopati Diabetik Menggunakan Support Vector Machine".